# **Stop Recording**

Stop recording a call

# **By recording id**

Stop recording the call identified by the id returned when the recording was started.

## **Resource URL**

DELETE fw/Apps/Recorder/WebAPI/LiveRecordings/{id}

# **Resource Information**

- Request Content-Type: -
- Response Content-Type: -
- Requires authentication: Yes
- Minimum authorization level: Call Recording lv.10

## **URL Parameters**

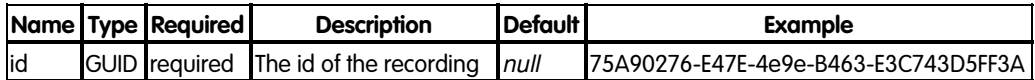

## **Request body**

None

## **Response**

# **204 No Content**

The recording has been stopped.

## **Error response**

#### **400 Bad Request**

The request contains some errors

## **Response body**

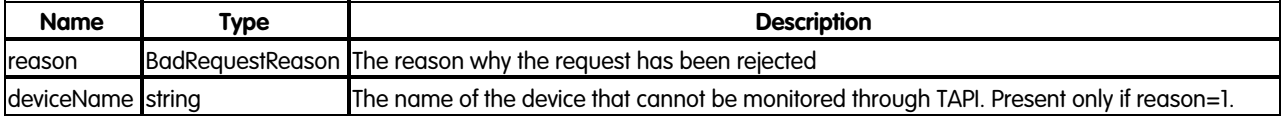

## **BadRequestReason**

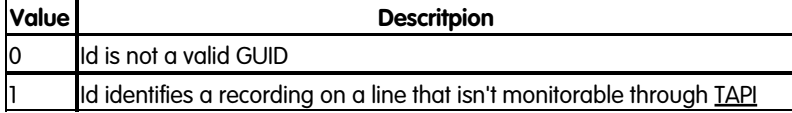

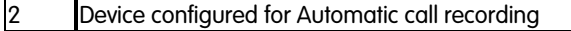

## **401 Unauthorized**

No authentication provided or wrong user credentials

## **403 Forbidden**

The authenticated user has no sufficient privileges to stop a recording

## **409 Conflict**

Id doesn't identify a live recording

## **500 Internal Server Error**

An error occurred while processing the request

## **504 Gateway Timeout**

Imagicle Call Recording service is unavailable

## **Examples**

#### **Successful request**

In this example we stop the recording having id "75A90276-E47E-4e9e-B463-E3C743D5FF3A":

DELETE fw/Apps/Recorder/WebAPI/LiveRecordings/75A90276-E47E-4e9e-B463-E3C743D5FF3A

The response status is 204 No Content, and the recording having the given id has been stopped.

## **Request failure**

In this example we try to stop the recording having id "75A90276-E47E-4e9e-B463-E3C743D5FF3A", but the given id doesn't identify a live recording:

DELETE fw/Apps/Recorder/WebAPI/LiveRecordings/75A90276-E47E-4e9e-B463-E3C743D5FF3A

The response status is 409 Conflict.

## **By device name and directory number**

Stop a recording on the line identified by the device name and/or the directory number.

#### **Resource URL**

DELETE fw/Apps/Recorder/WebAPI/LiveRecordings?deviceName={deviceName}&directoryNumberr={directoryNumber}

## **Resource Information**

- Request Content-Type: -
- Response Content-Type: -
- Requires authentication: Yes
- Minimum authorization level: Call Recording lv.10

# **URL Parameters**

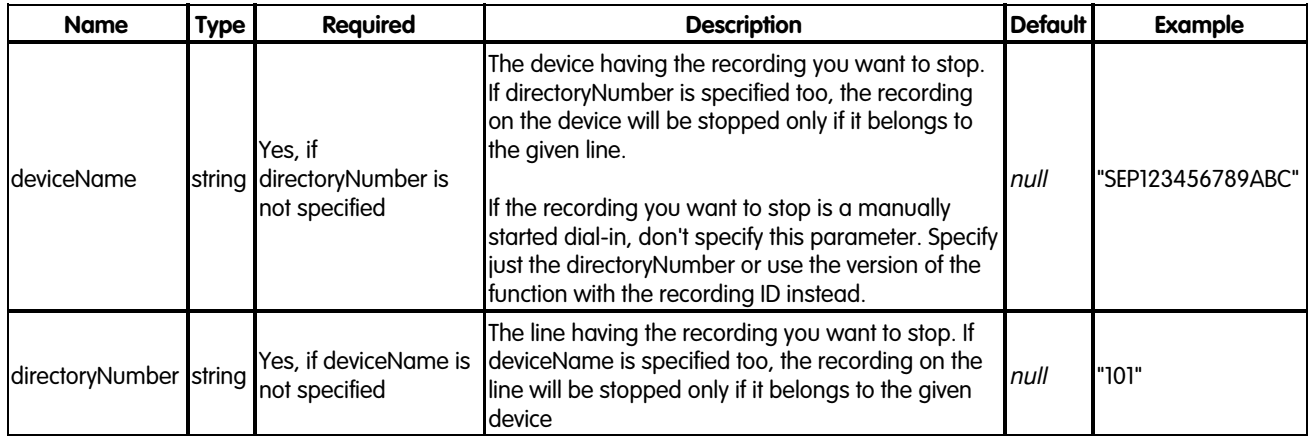

# **Request body**

None

## **Response**

# **204 No Content**

The recording has been stopped.

## **Error response**

## **400 Bad Request**

The request contains some errors

## **Response body**

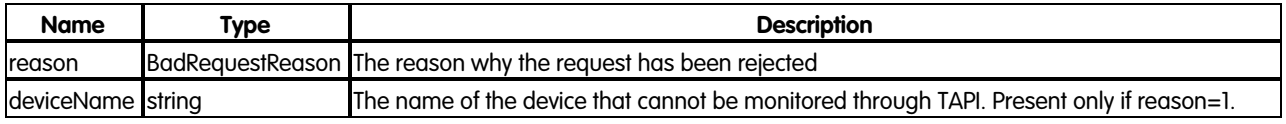

# **BadRequestReason**

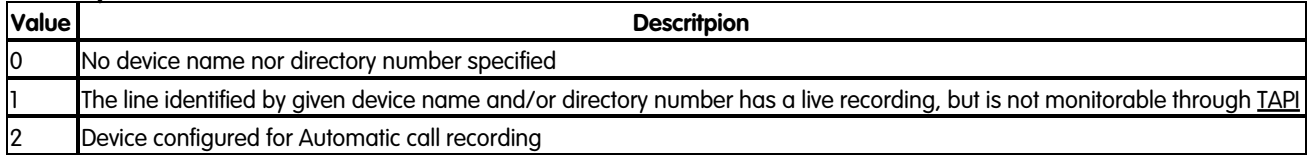

# **401 Unauthorized**

No authentication provided or wrong user credentials

# **403 Forbidden**

The authenticated user has no sufficient privileges to stop a recording

# **409 Conflict**

- There is not a call being recorded on the given device name and/or directory number
- $\bullet$  There is a call being recorded, but it is a manually started dial-in and the stop has been invoked providing the device name

## **500 Internal Server Error**

An error occurred while processing the request

## **504 Gateway Timeout**

Imagicle Call Recording service is unavailable

## **Examples**

## **Successful request**

In this example we stop the recording on device "SEP123456789ABC":

DELETE fw/Apps/Recorder/WebAPI/LiveRecordings?deviceName=SEP123456789ABC

The response status is 204 No Content, and the recording on the given device has been stopped.

## **Request failure**

In this example we try to stop recording a connected call on the device "SEP123456789ABC" for the directory number "101", but the call is not being recorded:

DELETE fw/Apps/Recorder/WebAPI/LiveRecordings?deviceName=SEP123456789ABC&directoryNumberr=101

The response status is 409 Conflict.